一体化综合档案管理系统\_使用手册

# **一 体 化 综 合 档 案 管 理 系 统**

(Comprehensive Archive Management System)

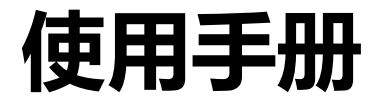

版本号 V2.0

编制日期 2023-11-30

北京博睿思达数字科技有限公司 版权所有

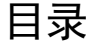

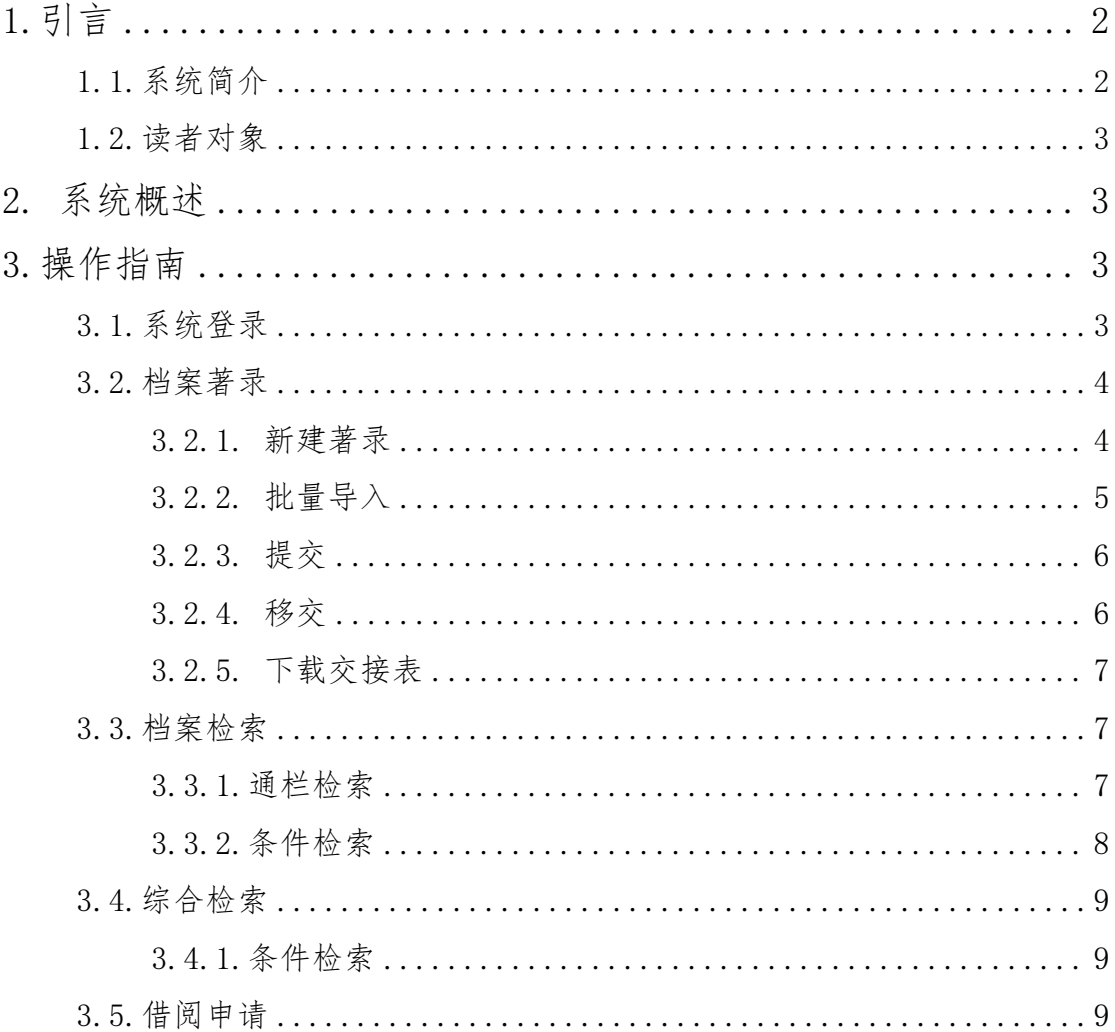

## <span id="page-1-0"></span>1. 引言

# <span id="page-1-1"></span>1.1. 系统简介

综合档案管理系统以法规标准体系为基础,各项安全设计为保障,先进应用 体系为突破,为政府部门、企事业单位所辖各类档案的电子化管理利用提供了完 美解决方案。

系统采用分布式架构进行开发,采用了全文检索、OCR、工作流等多项先进 技术,帮助用户实现了档案工作中收集、归档、管理、查询利用等各个环节步骤 的多项功能。针对不同类别的档案,系统平台将管理与利用进行了细分,使得各 类档案的管理共性与利用个性纲举目张,从而满足档案更高层次的知识化管理要 求! 突出了"重管理、更重利用"的目标, 充分发挥档案作为知识资源的作用。

#### <span id="page-2-0"></span>1.2.读者对象

此文档为兼职档案员使用手册,适用于校内各部门兼职档案员,兼职档案员 可通过此手册内容实现档案的归档、查询及档案利用。

## <span id="page-2-1"></span>2.系统概述

综合档案管理系统以各行业、各领域的实际需求为导向,为客户档案管理提 供最优的解决方案,以帮助客户真正实现对档案工作的信息化管理。在符合满足 国家、行业相关法律法规及标准的基础上,实现对各类档案信息资源的标准化, 规范化,数字化管理利用。帮助客户实现档案资源整合、挖掘发挥知识价值,助 力信息化建设。

## <span id="page-2-2"></span>3.操作指南

## <span id="page-2-3"></span>3.1.系统登录

在综合档案管理系统中,用户可以通过统一身份认证进行系统登录。在浏览 器中输入网址"https://da.bnuzh.edu.cn/",按下回车键,跳转到统一身份认 证页面。用户需要输入统一身份认证的用户名和密码,然后点击"立即登录"按 钮进行登录。

一体化综合档案管理系统使用手册

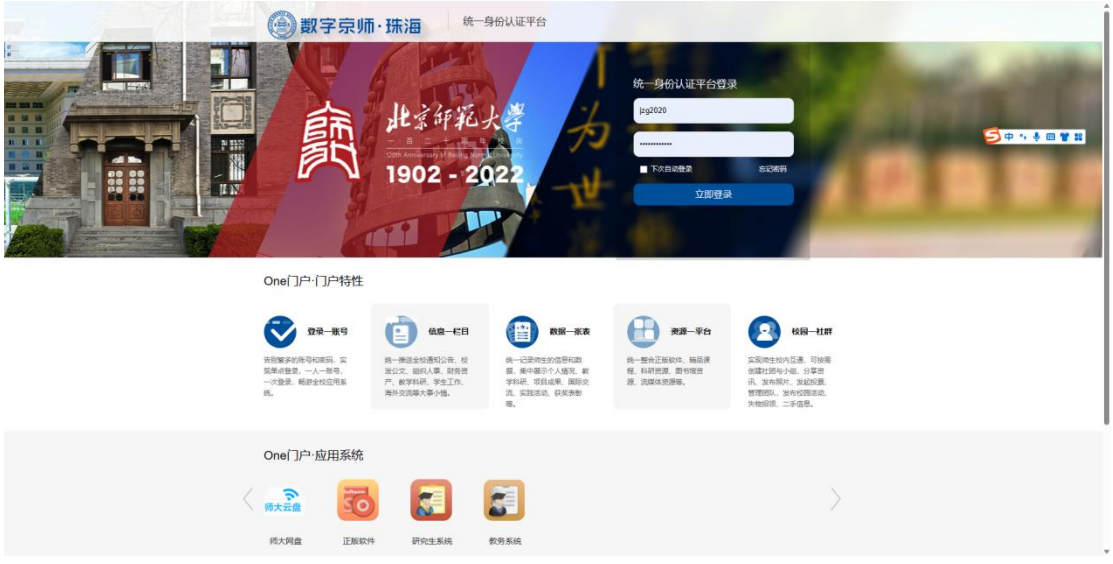

图 1-1 展示了统一身份认证页面。

## <span id="page-3-0"></span>3.2.档案著录

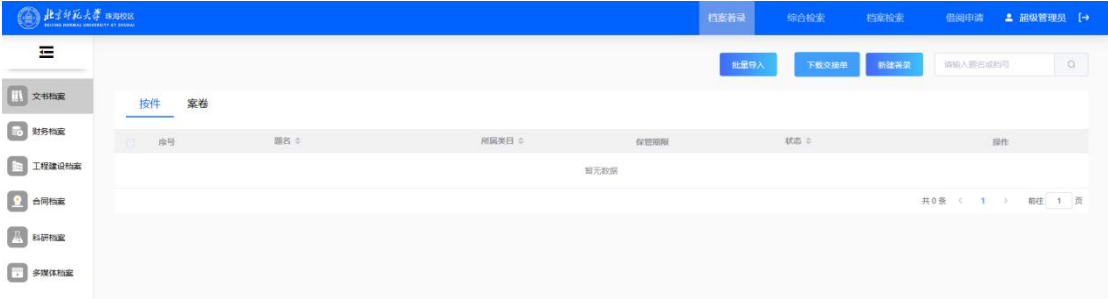

图 2-1 档案著录页面

<span id="page-3-1"></span>3.2.1. 新建著录

点击图 2-1 中的"新建著录"按钮,系统自动弹出一个"添加档案信息"的 窗体。

①单条添加(无需勾选"在当前类目 添加多个档案")

在著录页面根据用户所在部门自动选则类目,根据页面展示字段信息进行填 写,填写完成后,点击"保存"即可,添加完成后,"添加档案信息"窗体自动 关闭。

②重复添加(需勾选"在当前类目添加多个档案")

勾选"在当前类目添加多个档案",根据页面展示字段信息进行填写,填写 完成后,点击"保存"即可,保存后"添加档案信息"窗体不进行关闭,可继续 进行档案信息录入

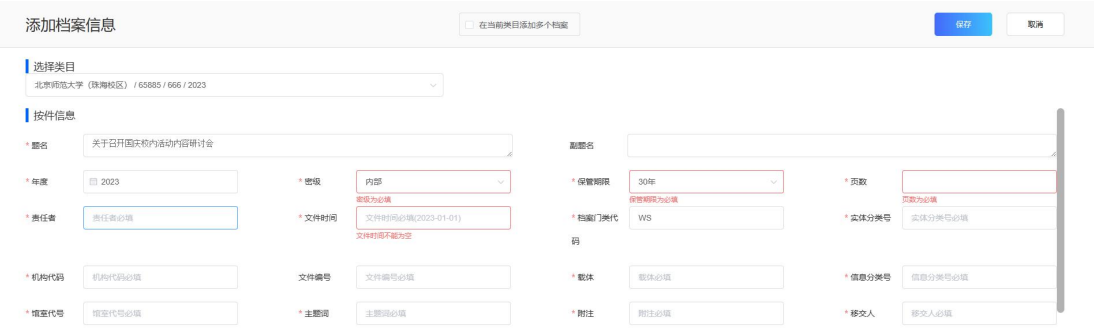

#### 图 2-2 添加档案信息页面

<span id="page-4-0"></span>注:添加档案信息页面,字段前标注"红色\*"皆为必填字段,请认真填写。 3.2.2. 批量导入

在著录页面表格上方,点击"批量导入"按钮,弹出"选择上传目录"窗体, 根据用户所在部门自动选择类目信息,用户点击"下载模板"获取档案信息上传 模板,用户根据下载模板填写相应信息,填写完毕后,点击"选择文件"按钮, 选择填写后的 excel 表格,选择完毕后点击"上传"即可。

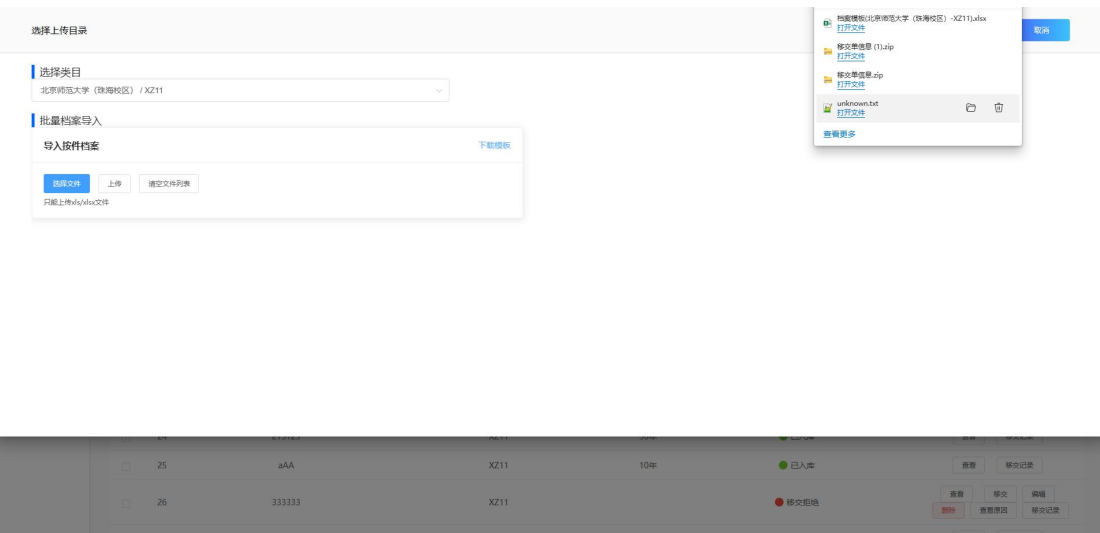

#### 图 2-3 批量上传档案页面

注:批量上传下载模板序号为递增序号 1/2/3;档号可不进行填写;文号有就输 入,无可不进行填写;题名正常填写不能为空;日期不能为空,格式:20230102, 与类目选择年度需保持一致;页数不能为空,必须填写,并且页数为数字格式

<span id="page-5-0"></span>3.2.3. 提交

兼职档案员完成档案录入之后,点击"提交"按钮,选择需要审核的"工作 流",点击"确定",等待审核完成。

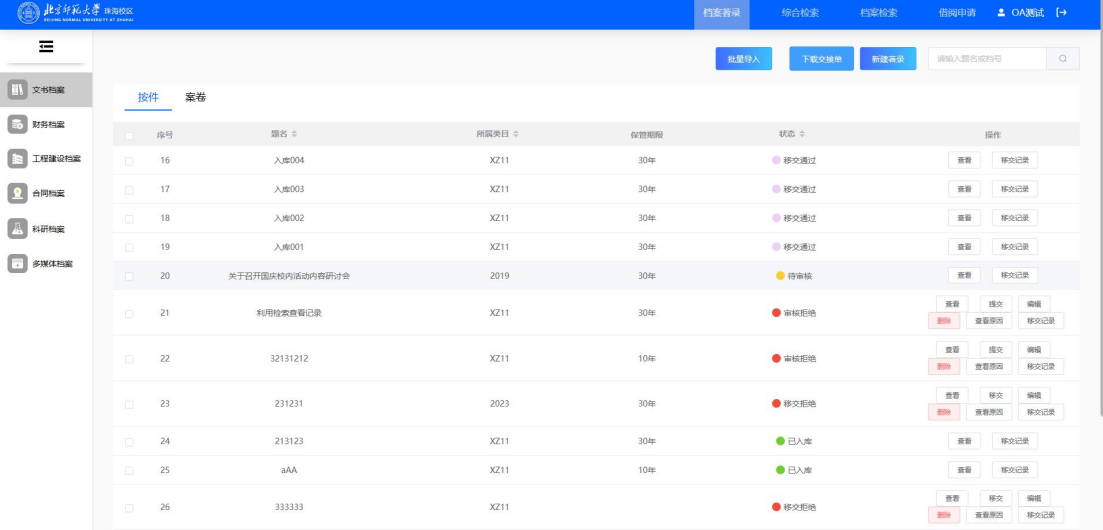

图 2-4 提交审核

注:未选择审核类型禁止提交。

<span id="page-5-1"></span>3.2.4. 移交

移交功能是在"提交"通过以后进行显示,兼职档案员在进行档案移交时, 需要在系统中进行"移交"操作,点击"移交"按钮,弹出"选择下一环节"的 窗体,在弹出窗体选择"审核流",点击"确定",移交审核提交给管理员进行审 核,审核通过后档案归档工作完成。

一体化综合档案管理系统使用手册

| 北京印紀大学 珠海收区<br><b>EDANG MOLMAL ENTERED TY AT ZHEMA</b> |          |             |                 |        |             |          | 档案符录     | 综合检索           | 档案检索 | 借阅申请             |            | <b>2</b> OA测试 Ⅰ→ |
|--------------------------------------------------------|----------|-------------|-----------------|--------|-------------|----------|----------|----------------|------|------------------|------------|------------------|
| $\equiv$                                               |          |             |                 |        |             | 批量移交     | 批量导入     | 下载交接单          | 新建英汞 | 请输入服务或档号         |            | $\alpha$         |
| <b>III</b> 文书档案                                        |          | 按件<br>案卷    |                 | 选择下一环节 |             |          | $\times$ |                |      |                  |            |                  |
| <b>B MAHE</b>                                          |          | 日序          | 期名 ○            | 请选择    |             |          |          | <b>Read</b>    |      |                  | 提作         |                  |
| <b>E INNOSE</b>                                        |          | $\Box$ 16   | 入库004           |        |             |          |          | ● 移交通过         |      | 查看               | 移交记录       |                  |
| $\boxed{0}$ $\overline{0}$                             | n.       | 17          | 入库003           | 档案审核   |             | 取消<br>确定 |          | ● 移交通过         |      |                  | 查看<br>移交记录 |                  |
| 4 科研機業                                                 |          | 18          | 入库002           |        | <b>XZ11</b> | 30年      |          | ● 移交通过         |      | 面計               | 移交记录       |                  |
|                                                        |          | 19          | 入库001           |        | XZ11        | 30年      |          | ● 移交通过         |      | 查看               | 移交记录       |                  |
| $\boxed{\cdot}$ swaras                                 | $\Box$   | 20          | 关于召开国庆校内活动内容研讨会 |        | 2019        | 30年      |          | <b>● 待审核</b>   |      | 查看               | 移交记录       |                  |
|                                                        | 日:       | 21          | 利用检索查看记录        |        | XZ11        | 30年      |          | ● 审核拒绝         |      | 查看<br><b>BSG</b> | 提交<br>查看原因 | 编辑<br>移交记录       |
|                                                        | $\Box$   | 22          | 32131212        |        | XZ11        | 10年      |          | $\bullet$ #REE |      | 查看<br>图除         | 提交<br>查看原因 | 编辑<br>移交记录       |
|                                                        |          | $\sqrt{23}$ | 231231          |        | 2023        | 30年      |          | ● 移交拒绝         |      | 思想               | 查看原因       | 编辑<br>移交记录       |
|                                                        | $\Box$   | 24          | 213123          |        | XZ11        | 30年      |          | ●日入库           |      | 查看               | 移交记录       |                  |
|                                                        | m.       | 25          | aAA             |        | XZ11        | 10年      |          | $0B\lambda$ #  |      | 查看               | 移交记录       |                  |
|                                                        | <b>B</b> | 26          | 333333          |        | <b>XZ11</b> |          |          | ● 移交拒绝         |      | 资源<br>图8         | 移交<br>查看原因 | 编辑<br>移交记录       |

图 2-5 移交审核

注:移交审核时需将交接单、实体档案一起移交到档案馆。

<span id="page-6-0"></span>3.2.5. 下载交接表

点击档案列表上方的"下载交接表"按钮,交接表下载需选择相应的档案信 息,对档案进行勾选后方可进行下载。

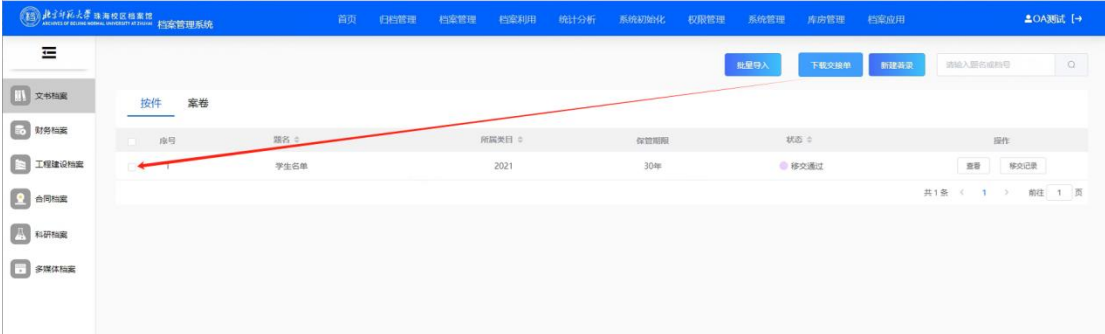

#### 图 2-6 下载交接表

### <span id="page-6-1"></span>3.3.档案检索

档案检索为单一模块检索,用户进入检索页面,根据个人权限进行档案的通 栏检索、条件检索以及标签检索。

<span id="page-6-2"></span>3.3.1.通栏检索

点击搜索框中的下拉选择要检索的字段,在输入框输入检索值,点击放大镜

| 僵<br>卷内01<br>Q<br>我的标签<br>题名<br>$\widehat{\phantom{a}}$<br>  文书档案<br>归档文件<br>案卷列表<br>題名<br>财务档案<br>列表(42)<br>(3)<br>造择文件状态<br>$\checkmark$<br>文件状态:<br>档号<br>保管期限<br>工程建设档案<br>导<br>提作<br>题名<br>页数<br>状态<br>备注<br>n.<br>年度<br>F<br>$\Box$<br>卷内01<br>10<br>01-0001-0001<br>库房<br>合同档案<br>密级<br>同<br>$\Box$<br>$01 - 0001 - 0001$<br>60<br>库房<br>校内文书卷内1<br>页数<br>科研档案<br>F<br>$\Box$<br>$01 - 0001 - 0002$<br>20<br>校内文书卷内2<br>座房<br>文件时间<br>F<br>$\Box$<br>WS-DO11-2022-D30-101-0003-0001<br>22<br>党建文书第一步<br>库房<br>文书<br>多媒体档案<br>F<br>$\Box$<br>$\overline{\mathbf{3}}$<br>WS-DQ11-2022-D30-101-0003-0002<br>党建资料整理<br>库房<br>F<br>ia.<br>11<br>1-111-2023-D30-1-0001<br>11111<br>借出<br>$\mathbf{1}$<br>同<br>$\Box$<br>1-231-2023-D30-32-0007<br>213123<br>22<br>库房<br>2132<br>F<br>22<br>ia.<br>222<br>$\overline{2}$<br>2-2-2023-D30-22-0002<br>借出<br>冃<br>$\Box$<br>关于召开学校党建工作研讨会的通知<br>4<br>WS-2019-Y-DQ11-XB-0001<br>库房<br>关于印发《北京师范大学珠海分校第三届教职工代表大会暨工会会员代<br>冃<br>5.<br>$\Box$<br>WS-2019-Y-DQ11-XB-0002<br>库房<br>表大会第四次会议决议》的通知<br>F<br>$\Box$<br>WS-2019-Y-DQ11-XB-0003<br>$\mathbf{2}$<br>库房<br>关于运动休闲学院直属党支部换届选举结果的批复<br>F<br>ia.<br>$\overline{2}$<br>WS-2019-Y-DO11-XB-0004<br>关于图书馆直属党支部换届选举的批复<br>库房<br>$\blacksquare$<br><b>College</b><br>THE PERSON REPORT FOR PROPER<br>A 2 YOF RELEASED TO THE FREE CONSULTING TO THE RESIDENCE OF A SAFEKEEPING OF A SAFEKEEPING.<br>×.<br>$\sim$ $-$ | 殿 |  | 档案普录 | 综合检索 | 档案检索 | <b>2 OA测试</b> Ⅰ→<br>借阅申请 |
|----------------------------------------------------------------------------------------------------|---|--|------|------|------|--------------------------|
|                                                                                                    |   |  |      |      |      | 普通模式   专业模式              |
|                                                                                                    |   |  |      |      |      | + 新建标签                   |
|                                                                                                    |   |  |      |      |      |                          |
|                                                                                                    |   |  |      |      |      |                          |
|                                                                                                    |   |  |      |      |      |                          |
|                                                                                                    |   |  |      |      |      |                          |
|                                                                                                    |   |  |      |      |      |                          |
|                                                                                                    |   |  |      |      |      |                          |
|                                                                                                    |   |  |      |      |      |                          |
|                                                                                                    |   |  |      |      |      |                          |
|                                                                                                    |   |  |      |      |      |                          |
|                                                                                                    |   |  |      |      |      |                          |
|                                                                                                    |   |  |      |      |      |                          |
|                                                                                                    |   |  |      |      |      |                          |
|                                                                                                    |   |  |      |      |      |                          |
|                                                                                                    |   |  |      |      |      | ← 1 2 3 > 前往 1 页         |

进行检索查询。如果下拉框没有选择任何值,则按照全部字段进行检索查看。

图 3-1 通栏检索

#### <span id="page-7-0"></span>3.3.2.条件检索

在检索页面点击右上角"专业模式",可进入专业检索模式,用户在"专业 检索"模式可实现条件检索。选择左侧类目树确定检索档案类型,系统根据选择 类目显示"高级检索"按钮,点击"高级检索"弹出条件选择弹窗,在弹窗中选 择要检索的内容,输入检索值,选择检索条件是等于还是包含关系,点击"+" 号按钮可增加条件检索,条件选择是"并且"还是"或者",点击"确定"按钮, 进行条件限制检索查看。

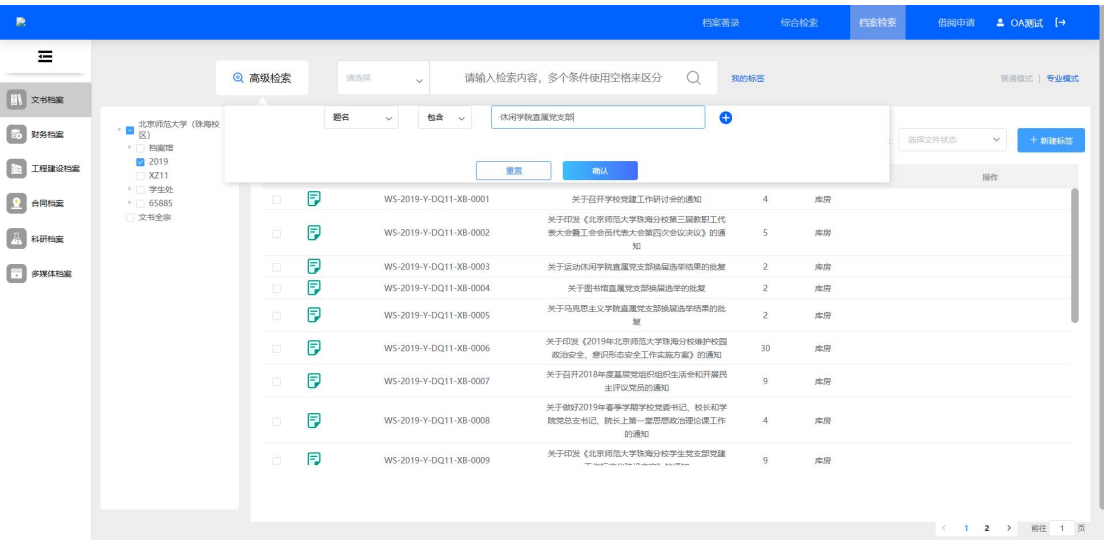

图 3-2 条件检索

## <span id="page-8-0"></span>3.4.综合检索

<span id="page-8-1"></span>综合检索为全系统档案信息检索,在权限允许范围内,不对档案进行限制。 3.4.1.条件检索

点击搜索框旁边的"下拉框"选择要检索的字段,在输入框输入检索值,点 击放大镜进行检索查询。如果下拉框选择'综合检索'选项,右侧系统选择'全 部',则按照全部字段进行检索查看。

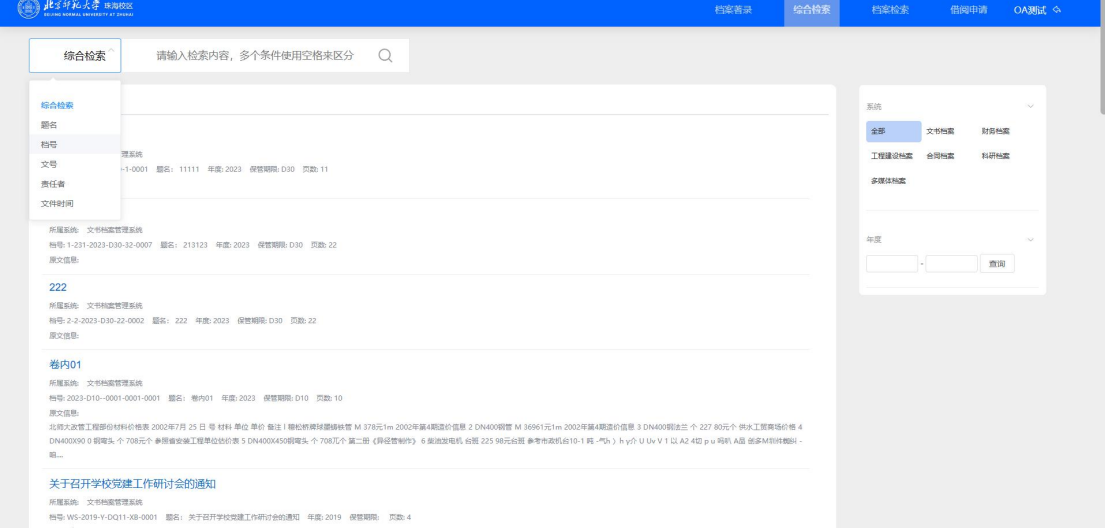

图 4-1 综合检索

## <span id="page-8-2"></span>3.5.借阅申请

借阅申请与校内办事大厅进行对接,办事大厅将所有审核通过的事项推送到 综合系统内,用户可在此处查看个人所有申请,点击"查看"按钮,在弹窗中查 看授权的档案列表。点击列表中的查看按钮,进行档案操作,查看还是下载。

#### 一体化综合档案管理系统使用手册

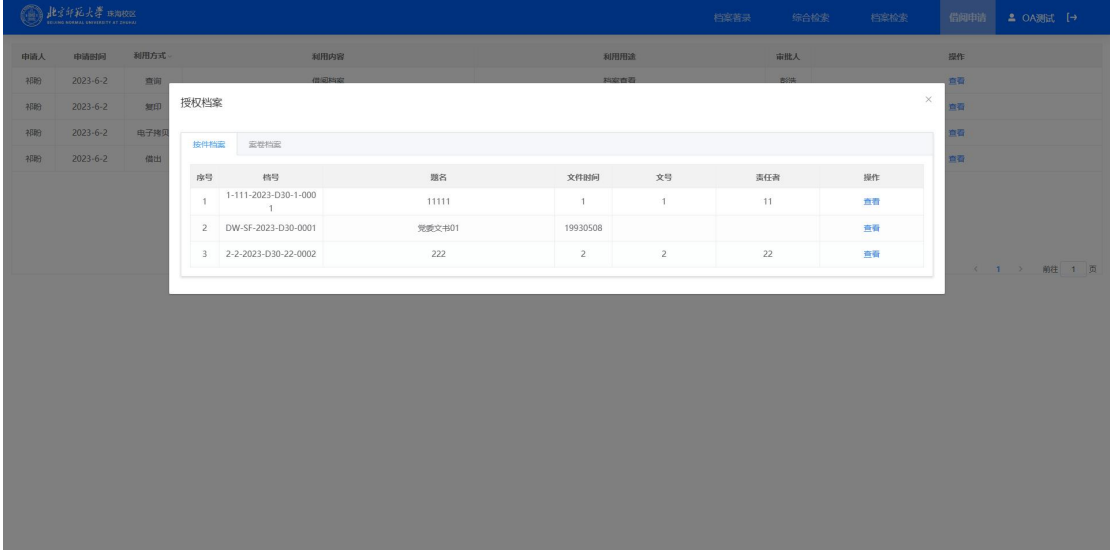

图 5-1 借阅申请